## Państwowe Gospodarstwo Wodne Wody Polskie

https://przetargi.wody.gov.pl/wp/postepowania-przetargow/r730,Remont-instalacji-oswietleniowej-w-galeriach-k ontrolno-pomiarowych-Zbiornik-Wodn.html 26.04.2024, 20:23

Strona znajduje się w archiwum.

# Remont instalacji oświetleniowej w galeriach kontrolno-pomiarowych Zbiornik Wodny Besko

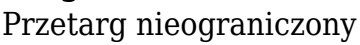

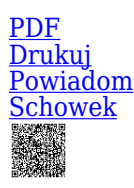

Postępowanie podzielone na części

Ogłaszający

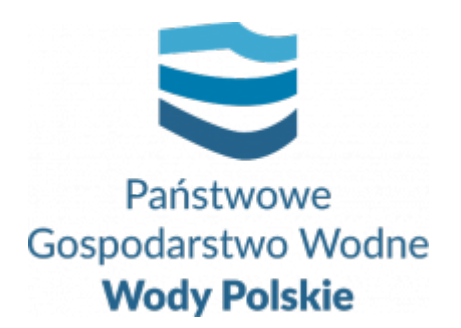

Zarząd Zlewni w Krośnie Bieszczadzka 5

tel.(13) 44 88 994

0 dni 0 godziny 0 minuty 0 sekundy

**Etap postępowania** Postępowanie zakończone

> **Numer postępowania** RZ.ROZ.2810.49.2020

> > **Klasyfikacja ofert** brutto PLN

**Data publikacji** 15.07.2020 16:00

**Termin składania ofert** 30.07.2020 10:00

**Termin otwarcia ofert** 30.07.2020 11:00

### Opis przedmiotu zamówienia

#### OPIS PRZEDMIOTU ZAMÓWIENIA:

Przedmiotem zamówienia jest: "Remont instalacji oświetleniowej w galeriach kontrolnopomiarowych Zbiornik Wodny Besko", z podziałem na części:

Część 1: "Remont instalacji oświetleniowej w górnej galerii kontrolno-pomiarowej s. 1-6 -Zbiornik Wodny Besko",

Część 2: "Remont instalacji oświetleniowej w dolnej galerii kontrolno-pomiarowej s. 5-10 -Zbiornik Wodny Besko".

#### **Zakres zamówienia dla:**

#### Części 1: "Remont instalacji oświetleniowej w górnej galerii kontrolno**pomiarowej s. 1-6 - Zbiornik Wodny Besko"**,

Zakres zamówienia obejmuje wykonanie robót t.j.:

– demontaż i utylizacja lamp oświetlenia wewnętrznego kanałowych 24V;

– demontaż i utylizacja lamp oświetlenia awaryjnego 230V;

– demontaż i utylizacja puszek łączeniowych z tworzywa sztucznego natynkowych o il. wylotów 3;

– demontaż i utylizacja kabla o masie do 1 kg/m układanego natynkowo;

– demontaż i utylizacja łączników krzywkowych natynkowych hermetycznych;

– montaż kabli o masie do 1 kg/m natynkowo na ścianach i stropach żelbetowych; YKY 4x2,5;

– montaż puszek łączeniowych z tworzywa sztucznego natynkowych o il. wylotów 3;

– montaż lamp LED oświetlenia wewnętrznego hermetycznych 24V mocowanych natynkowo w stropie żelbetowym;

– montaż lamp LED oświetlenia awaryjnego hermetycznych 230V mocowanych natynkowo w stropie żelbetowym;

– montaż łączników krzywkowych natynkowych hermetycznych typ ŁK-15;

– badania i pomiary instalacji uziemienia ochronnego lub roboczego – pierwszy pomiar;

#### Części 2: "Remont instalacji oświetleniowej w dolnej galerii kontrolno-pomiarowej **s. 5-10 - Zbiornik Wodny Besko".**

Zakres zamówienia obejmuje wykonanie robót t.j.:

– demontaż i utylizacja lamp oświetlenia wewnętrznego kanałowych 24V;

– demontaż i utylizacja lamp oświetlenia awaryjnego 230V;

– demontaż i utylizacja puszek łączeniowych z tworzywa sztucznego natynkowych o il. wylotów 3;

– demontaż i utylizacja kabla o masie do 1 kg/m układanego natynkowo;

– demontaż i utylizacja łączników krzywkowych natynkowych hermetycznych;

– montaż kabli o masie do 1 kg/m natynkowo na ścianach i stropach żelbetowych; YKY 4x2,5;

– montaż puszek łączeniowych z tworzywa sztucznego natynkowych o il. wylotów 3;

– montaż lamp LED oświetlenia wewnętrznego hermetycznych 24V mocowanych natynkowo w stropie żelbetowym;

– montaż lamp LED oświetlenia awaryjnego hermetycznych 230V mocowanych natynkowo w stropie żelbetowym;

- montaż łączników krzywkowych natynkowych hermetycznych typ ŁK-15;
- badania i pomiary instalacji uziemienia ochronnego lub roboczego pierwszy pomiar;

Szczegółowy zakres przedmiotu zamówienia w ramach zamówienia precyzuje:

- dokumentacja techniczna składająca się z: opisu przedmiotu zamówienia, przedmiaru robót,
- Specyfikacja Techniczna Wykonania i Odbioru Robót Budowlanych.

Ww. dokumenty stanowią następujące załączniki do SIWZ:

- Zał. nr 3 dokumentacja techniczna,
- Zał. nr 4 Specyfikacja Techniczna Wykonania i Odbioru Robót Budowlanych.

#### **UWAGA:**

- 1. **Zamawiający dopuszcza składanie ofert częściowych. Każde z wyżej wymienionych zadań stanowi odrębną część przedmiotu zamówienia.**
- 2. **Zamawiający dopuszcza składanie ofert częściowych na jedną lub dwie (wszystkie) części zamówienia .**
- 3. **O ile SIWZ nie stanowi inaczej, jej zapisy stosuje się odpowiednio do wszystkich części zamówienia.**

Specyfikacja istotnych warunków zamówienia wraz z załącznikami jest dostępna na stronie internetowej Zamawiającego https://wodypolskie.bip.gov.pl/zamowieniapubliczne/ oraz www.przetargi.wody.gov.pl

#### **Terminy wykonania zamówienia:**

#### **Dla części 1 oraz 2:**

1. Rozpoczęcie: **z dniem przekazania terenu realizacji przedmiotu zamówienia**

2. Zakończenie: **do 90 dni od dnia przekazania terenu realizacji przedmiotu zamówienia nie później niż do dnia 30.11.2020r.**

## Zdolność do prowadzenia działalności zawodowej

Brak wymagań w tym zakresie

## Sytuacja ekonomiczna i finansowa

Brak wymagań w tym zakresie

## Zdolność techniczna i kwalifikacje zawodowe

#### **Zamawiający określa warunki udziału w postępowaniu dotyczące zdolności technicznej lub zawodowej.**

1.Na potwierdzenie spełniania warunku udziału w postępowaniu dotyczącego zdolności technicznej lub zawodowej Wykonawca musi wykazać co najmniej:wykonanie w okresie ostatnich **5 lat** przed upływem terminu składania ofert, a jeżeli okres prowadzenia działalności jest krótszy – w tym okresie, **co najmniej 2** zamówień polegających **na wykonaniu robót instalacyjnych elektrycznych na obiektach hydrotechnicznych.**

#### **2.Wykazywane zamówienia winny być poparte dowodami określającymi, czy te roboty zostały wykonane należycie, w szczególności informacją o tym czy roboty zostały wykonane zgodnie**

**z przepisami prawa budowlanego i prawidłowo ukończone.**

3.W przypadku wykazywania zamówień rozliczanych w walutach innych niż Złoty Polski, Zamawiający dokona przeliczenia ich wartości wg średniego kursu wymiany walut ustalonego przez Narodowy Bank Polski na dzień podany, jako termin rozpoczęcia wykazanych robót budowlanych.

#### **4.Kwalifikacja na podstawie zał. nr 7 i 8 do oferty.**

## Warunki realizacji umowy

Warunki realizacji umowy, w tym istotne zmiany postanowień zawartej umowy w stosunku do treści oferty, zgodnie z "Wzorem umowy" stanowiącym załączniki: Załącznik Nr 2: "Wzór umowy" (część 1, 2),

## Informacje dodatkowe

- 1. Oferty sporządzone ściśle wg wymagań określonych w specyfikacji istotnych warunków zamówienia należy składać do dnia 30.07.2020 r. do godz. 10:00.
- 2. Zamawiający dokona otwarcia ofert w dniu 30.07.2020 r. o godz. 11:00 w Zarządzie Zlewni

w Krośnie, ul. Bieszczadzka 5, 38-400 Krosno, pok. 510, V Piętro.

- 3. Wykonawca składa ofertę za pośrednictwem Platformy Zakupowej.
- 4. Celem złożenia oferty oraz dokumentów lub oświadczeń składanych wraz z ofertą, Wykonawca korzysta z opcji "Zgłoś udział w postępowaniu", a następnie wypełnia wszystkie wymagane pola, zaznacza właściwe opcje oraz załącza pliki, w szczególności pliki Formularza oferty, oświadczeń, dokumentów. Zamawiający zaleca aby poszczególne pliki były opatrywane nazwą umożliwiającą ich identyfikację, np.: "oferta", itd. Szczegółowy sposób złożenia oferty zawiera Instrukcja dla Wykonawców dostępna na Platformie.
- 5. Wszelkie informacje stanowiące tajemnicę przedsiębiorstwa w rozumieniu ustawy z dnia 16 kwietnia 1993 r. o zwalczaniu nieuczciwej konkurencji, które Wykonawca zastrzeże jako tajemnicę przedsiębiorstwa, powinny zostać złożone w osobnym pliku. W przypadku zastrzegania informacji stanowiących tajemnicę przedsiębiorstwa, Wykonawca jest zobowiązany oznaczyć je podczas składania oferty w Platformie opcją "Tajemnica przedsiębiorstwa".
- 6. Celem podpisania oferty należy pobrać plik klikając przycisk "XML" i zapisać go na dysku. Następnie uruchomić program do podpisu elektronicznego, podpisać zapisany plik generując plik z rozszerzeniem .xades. Plik ten następnie należy wysłać klikając na Platformie przycisk "Dodaj plik". Podpisanie oraz złożenie oferty odbywa się po użyciu opcji "Podpisz ofertę". Szczegółowy sposób podpisania oferty zawiera Instrukcja dla Wykonawców dostępna na Platformie.
- 7. Oferty oraz dokumentów lub oświadczeń składanych razem z ofertą nie należy szyfrować – załączone pliki są automatycznie szyfrowane po zamieszczeniu ich na Platformie i do upływu terminu składania ofert są one niewidoczne zarówno dla Zamawiającego, jak i dla innych Wykonawców.
- 8. Wykonawca może przed upływem terminu do składania ofert wycofać ofertę za pośrednictwem funkcji "Wycofaj ofertę". Sposób wycofania oferty został opisany w Instrukcji dla Wykonawców dostępnej na Platformie.
- 9. Wykonawca może przed upływem terminu do składania ofert zmienić ofertę za pośrednictwem funkcji "Modyfikuj ofertę". Proces modyfikacji oferty przebiega etapowo, najpierw jest anulowana aktualna oferta, a następnie wyświetlany jest formularz składania nowej oferty. Sposób wycofania oferty został opisany w Instrukcji dla Wykonawców dostępnej na Platformie.
- 10. Wykonawca po upływie terminu składania ofert nie może skutecznie dokonać zmiany ani wycofać złożonej oferty.
- 11. W przypadku rozbieżności pomiędzy informacjami podanymi w formularzach oferty na Platformie a treścią dokumentów stanowiących ofertę decydująca będzie treść dokumentów stanowiących ofertę.
- 12. W związku z koniecznością przeciwdziałania zagrożeniom związanym z COVID-19 uczestnictwo w sesji otwarcia ofert będzie możliwe wyłącznie poprzez transmisję on-line. Link do ww. transmisji zostanie udostępniony w dniu otwarcia ofert na

stronie dotyczącej przedmiotowego zamówienia publicznego w Biuletynie Informacji Publicznej:

a) otwarcie jest jawne

b) Otwarcie ofert następuje poprzez użycie Platformy i dokonywane jest poprzez odszyfrowanie i otwarcie ofert za pomocą Platformy

c) Bezpośrednio przed otwarciem ofert Zamawiający podaje kwotę, jaką zamierza przeznaczyć na sfinansowanie zamówienia.

11. Osobą uprawnioną do porozumiewania się z Wykonawcami w związku z postępowaniem przetargowym są:

-P. Michał Jaworski, P. Damian Maciejowski -Zarząd Zlewni w Krośnie, tel.: +48 13 44 88 993, +48 13 44 88 994, +48 609 170 688, e-mail: zamowienia.krosno@wody.gov.pl

Osobami uprawnionymi do porozumiewania się z Wykonawcami w związku z zagadnieniami technicznymi odpowiednich części zadania:

- P. Katarzyna Wesoły – Zbiornik Wodny Besko, tel. + 48 603 211 155

#### Branże CPV

45311200-2 - Roboty w zakresie instalacji elektrycznych

### Pliki do pobrania

**[Ogłoszenie o zamówieniu](https://przetargi.wody.gov.pl/wp/postepowania-przetargow/download/2955,Ogloszenie-o-zamowieniu.html)** [pdf, 417.28 KB](https://przetargi.wody.gov.pl/wp/postepowania-przetargow/download/2955,Ogloszenie-o-zamowieniu.html)

**[SIWZ](https://przetargi.wody.gov.pl/wp/postepowania-przetargow/download/2956,SIWZ.html)** [pdf, 511.47 KB](https://przetargi.wody.gov.pl/wp/postepowania-przetargow/download/2956,SIWZ.html)

**[Załącznik nr 1 do SIWZ - formularz oferty z załącznikami](https://przetargi.wody.gov.pl/wp/postepowania-przetargow/download/2958,Zalacznik-nr-1-do-SIWZ-formularz-oferty-z-zalacznikami.html)** [zip, 121.89 KB](https://przetargi.wody.gov.pl/wp/postepowania-przetargow/download/2958,Zalacznik-nr-1-do-SIWZ-formularz-oferty-z-zalacznikami.html)

**[Zał. nr 2 do SIWZ - Wzór umowy](https://przetargi.wody.gov.pl/wp/postepowania-przetargow/download/2959,Zal-nr-2-do-SIWZ-Wzor-umowy.html)** [docx, 56.27 KB](https://przetargi.wody.gov.pl/wp/postepowania-przetargow/download/2959,Zal-nr-2-do-SIWZ-Wzor-umowy.html)

**[Zał. nr 3 do SIWZ - Dokumentacja techniczna](https://przetargi.wody.gov.pl/wp/postepowania-przetargow/download/2968,Zal-nr-3-do-SIWZ-Dokumentacja-techniczna.html)** [zip, 70.45 KB](https://przetargi.wody.gov.pl/wp/postepowania-przetargow/download/2968,Zal-nr-3-do-SIWZ-Dokumentacja-techniczna.html)

**[Zał. nr 4 do SIWZ - STWiORB](https://przetargi.wody.gov.pl/wp/postepowania-przetargow/download/2969,Zal-nr-4-do-SIWZ-STWiORB.html)** [zip, 40.79 KB](https://przetargi.wody.gov.pl/wp/postepowania-przetargow/download/2969,Zal-nr-4-do-SIWZ-STWiORB.html)

**[2810.49.1. Informacja z otwarcia ofert](https://przetargi.wody.gov.pl/wp/postepowania-przetargow/download/4197,2810491-Informacja-z-otwarcia-ofert.html)** [pdf, 147.67 KB](https://przetargi.wody.gov.pl/wp/postepowania-przetargow/download/4197,2810491-Informacja-z-otwarcia-ofert.html) Dodano po publikacji w dniu 30.07.2020 12:46:38

**[2810.49.3 Informacja o wyborze najkorzystniejszej oferty](https://przetargi.wody.gov.pl/wp/postepowania-przetargow/download/5615,2810493-Informacja-o-wyborze-najkorzystniejszej-oferty.html)** [pdf, 147.32 KB](https://przetargi.wody.gov.pl/wp/postepowania-przetargow/download/5615,2810493-Informacja-o-wyborze-najkorzystniejszej-oferty.html) Dodano po publikacji w dniu 18.08.2020 12:33:48

### Komunikaty zamawiającego

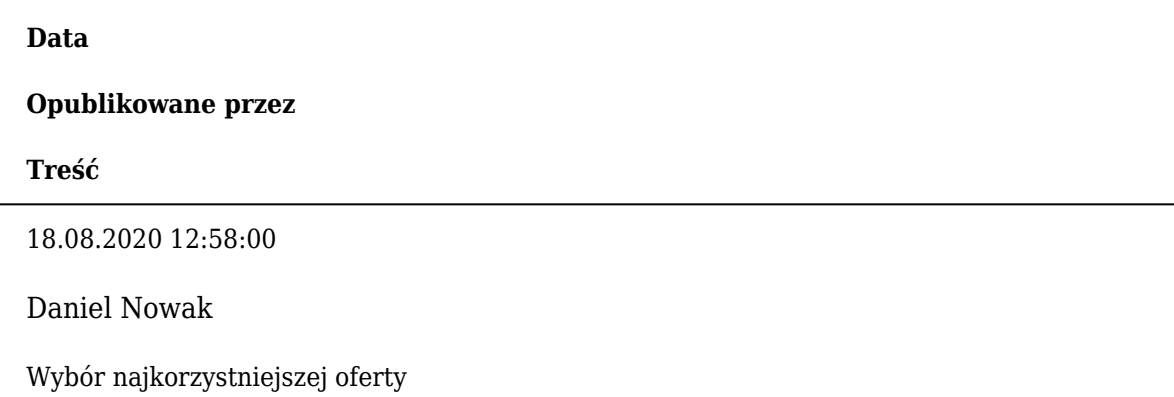

### Części postępowania

**Numer**

**Przedmiot**

**Kategoria**

**Status**

**Twój status**

#### **Akcja**

1

Remont instalacji oświetleniowej w górnej galerii kontrolno-pomiarowej s. 1-6 - Zbiornik Wodny Besko

Roboty budowlane

Postępowanie zakończone

Nie złożyłeś oferty

[Pokaż](https://przetargi.wody.gov.pl/wp/postepowania-przetargow/r732,Remont-instalacji-oswietleniowej-w-gornej-galerii-kontrolno-pomiarowej-s-1-6-Zbi.html)

2

Remont instalacji oświetleniowej w dolnej galerii kontrolno-pomiarowej s. 5-10 - Zbiornik Wodny Besko

Roboty budowlane

Postępowanie zakończone

Nie złożyłeś oferty

[Pokaż](https://przetargi.wody.gov.pl/wp/postepowania-przetargow/r734,Remont-instalacji-oswietleniowej-w-dolnej-galerii-kontrolno-pomiarowej-s-5-10-Zb.html)

Postępowanie zakończone

### **Jestem nowym użytkownikiem** i chcę korzystać z usług serwisu.

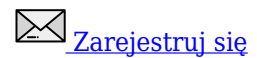

lub załóż konto uproszczone i loguj się tylko przez link

Szybka rejestracja

### Posiadam już konto

E-mail lub Login

Hasło

Zapamiętaj mnie

[Przypomnij hasło](https://przetargi.wody.gov.pl/wp/passrecover?module=auctions) [Ponownie wyślij link aktywacyjny](https://przetargi.wody.gov.pl/wp/register/activate,Ponownie-wyslij-link-aktywacyjny.html?module=auctions)

Postępowanie prowadzone zgodnie z przepisami Ustawy Prawo Zamówień Publicznych.